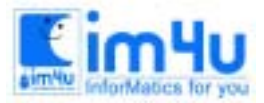

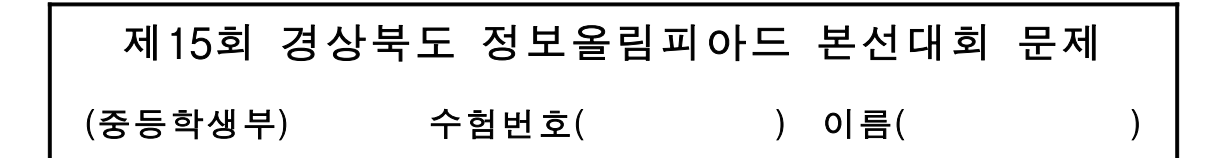

## [문제 1] 암호문 작성

5개의 알파벳으로 구성되는 스트링과 키값을 입력으로 받아들여 암호화된 스트링을 출력하는 프로그램을 작성하시오. 암호화 방법은 다음과 같다. 키값을 k라 하면 알파벳 순서로 n번째 문자는 "(n-1+k)/26한 값의 나머지값에 1을 더한 값"번째의 문자로 대치한다. 예를 들어 키값이 3이면 a문자는 첫 번째 문자이므로 (1-1+3)/26는 몫이 0이고 나머지가 3이다. 따라서, 알파벳 순서로 3+1=4번째의 문자인 d로 대치된다.

<처리조건>

1. 입력 스트링은 5개의 영어 소문자로 구성된다. 2. 키값은 1에서부터 25사이의 값을 받아들인다. 3. 키값의 범위를 벗어나면, "키값이 범위를 벗어났습니다!"라는 메시지를 출력하고 다시 키값을 받아들인 다.

<입출력 조건> > 입력 스트링? abc 키값? 1 출력=> bcd 계속? (y/n) n (프로그램 종료)

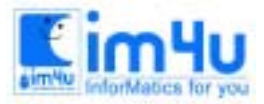

정보영재교육센터

한국정보과학아카데미(주) 전화 : 02)542-6707 http://www.im4u.co.kr

## [문제 2] 유전자 배열

유전자의 배열에서 정해진 길이의 "유전자 팰린드롬"을 찾는 프로그램을 작성하려고 한다.

"팰린드롬"이란 왼쪽에서부터 보나 오른쪽에서부터 보나 같은 배열을 갖는 스트링을 말한다. 예를들어 "cdadc"는 왼쪽에서 오른쪽으로 보아도 "cdadc"이고 오른쪽에서 왼쪽으로 보아도 "cdadc"이다. 유전자 배열 은 배열1과 배열2가 주어지는데 배열1에서 정해진 길이의 팰린드롬이 있을 때, 이 팰린드롬이 시작하는 위 치와 같은 위치의 배열2에서도 같은 길이의 팰린드롬이 있으면 이러한 두 팰린드롬을 "유전자 팰린드롬"이 라 한다.

예를 들어 유전자 배열1과 배열2가 다음과 같이 주어질 때, 길이가 3인 구하는 팰린드롬은 2개가 있으며, 이들 팰린드롬과 팰린드롬의 위치는 CGC/GCG-위치3, GCG-CGC-위치8이다.

 A-T-C-G-C-A-T (배열1) | | | | | | | T-A-G-C-G-T-A (배열2) \* \* \*

유전자 배열1과 배열2 그리고 팰린드롬의 길이를 입력받아서, 유전자 팰린드롬과 유전자 팰린드롬이 시작 하는 위치를 출력하는 프로그램을 작성하시오.

<처리조건>

- 1. 유전자 배열은 10개에서부터 20개 사이의 문자를 가지는 스트링으로 입력받는다. 예를 들어 위의 경우는 ATCGCAT로 입력받는다.
- 2. 팰린드롬의 길이는 3부터 8사이의 값을 받도록 한다. 팰린드롬의 길이로서 범위에 벗어난 값이 들어오 면, "유효한 팰린드롬의 길이가 아닙니다!"라는 메시지를 출력하고 다시 팰린드롬의 길이를 받아들인다.
- 3. 결과 출력 메시지는 다음과 같이 한다.
	- 유전자 팰린드롬이 없을 경우: "유전자 팰린드롬이 없습니다."
	- 유전자 팰린드롬이 하나일 경우: "CGC/GCG-위치3"
	- 유전자 팰린드롬이 둘 이상일 경우: "CGC/GCG-위치3, GCG-CGC-위치8"

```
<입출력 조건>
>유전자 배열1은?
ATCGCAT
유전자 배열2는?
TAGCGTA
팰린드롬의 길이는?
3
유전자 팰린드롬: CGC/GCG-위치3, GCG-CGC-위치8
계속? (y/n)
n
> (프로그램 종료)
```
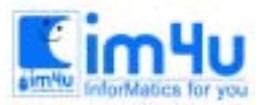

<mark>Kim4u</mark> 정보영재교육센터

한국정보과학아카데미(주) 전화 : 02)542-6707 http://www.im4u.co.kr

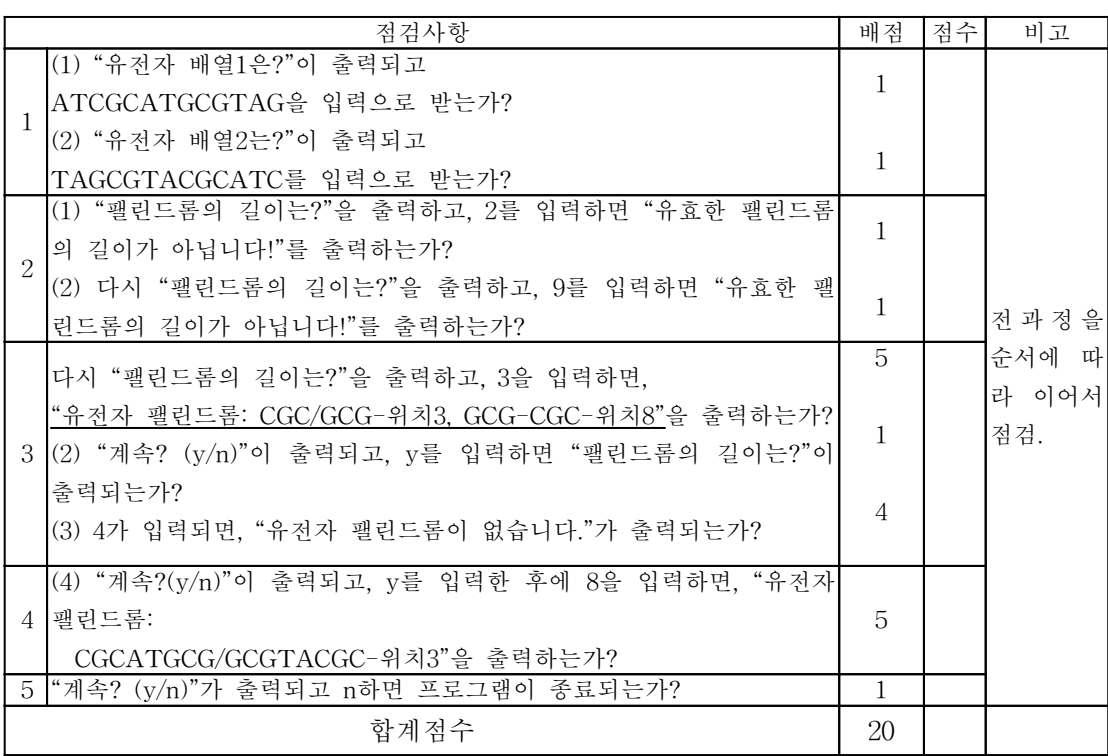

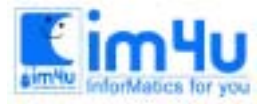

## [문제 3] 다각형 면적 계산

n개의 다각형의 꼭지점들의 좌표를 입력받아, 이 다각형의 면적을 구하는 프로그램을 작성하시오.

<처리조건>

1. 꼭지점의 좌표는 실수로 받는다.

2. n개의 꼭지점을 가지는 다각형의 면적을 구하는 식은 다음과 같다 (n은 3보다 큰 자연수).

 여기서, ||는 절대값을 나타낸다. 3. 입력된 좌표와 다각형의 면적을 출력한다. area = 1/2 (  $x_0 y_1 + x_1 y_2 + \cdots + x_{n-2} y_{n-1} + x_{n-1} y_0$  $-y_0x_1-y_1x_2-\cdots-y_{n-2}x_{n-1}-y_{n-1}x_0$  | )

<입출력조건>

> 꼭지점을 입력하시오 (x,y):  $(-1.00.0.00)$   $(1.00.0.00)$   $(-1.00.2.00)$   $(1.00.2.00)$ 

꼭지점의 좌표:

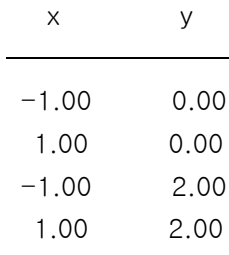

다각형의 면적: 4.00

계속?(y/n)

y 꼭지점을 입력하시오 (x,y): .......... 계속?(y/n) n > (프로그램 종료)

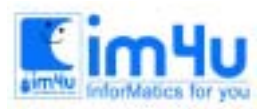

<mark>Eim4u</mark> 정보영재교육센터

채점

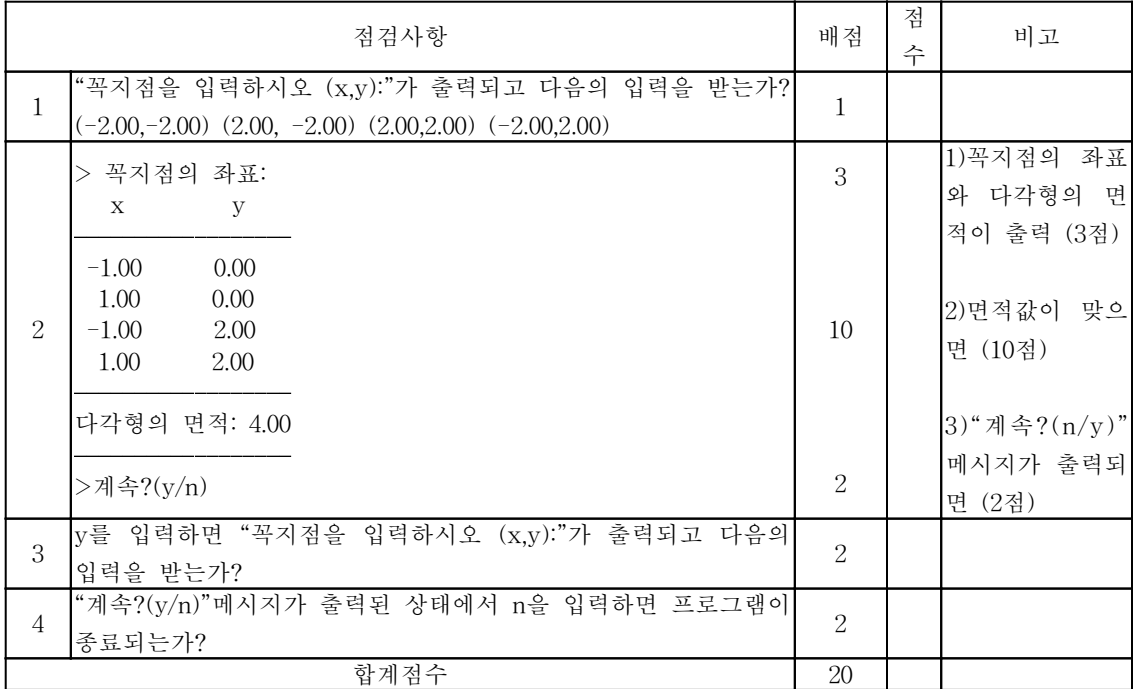